## Scratch 入門Ⅲ

## 内容

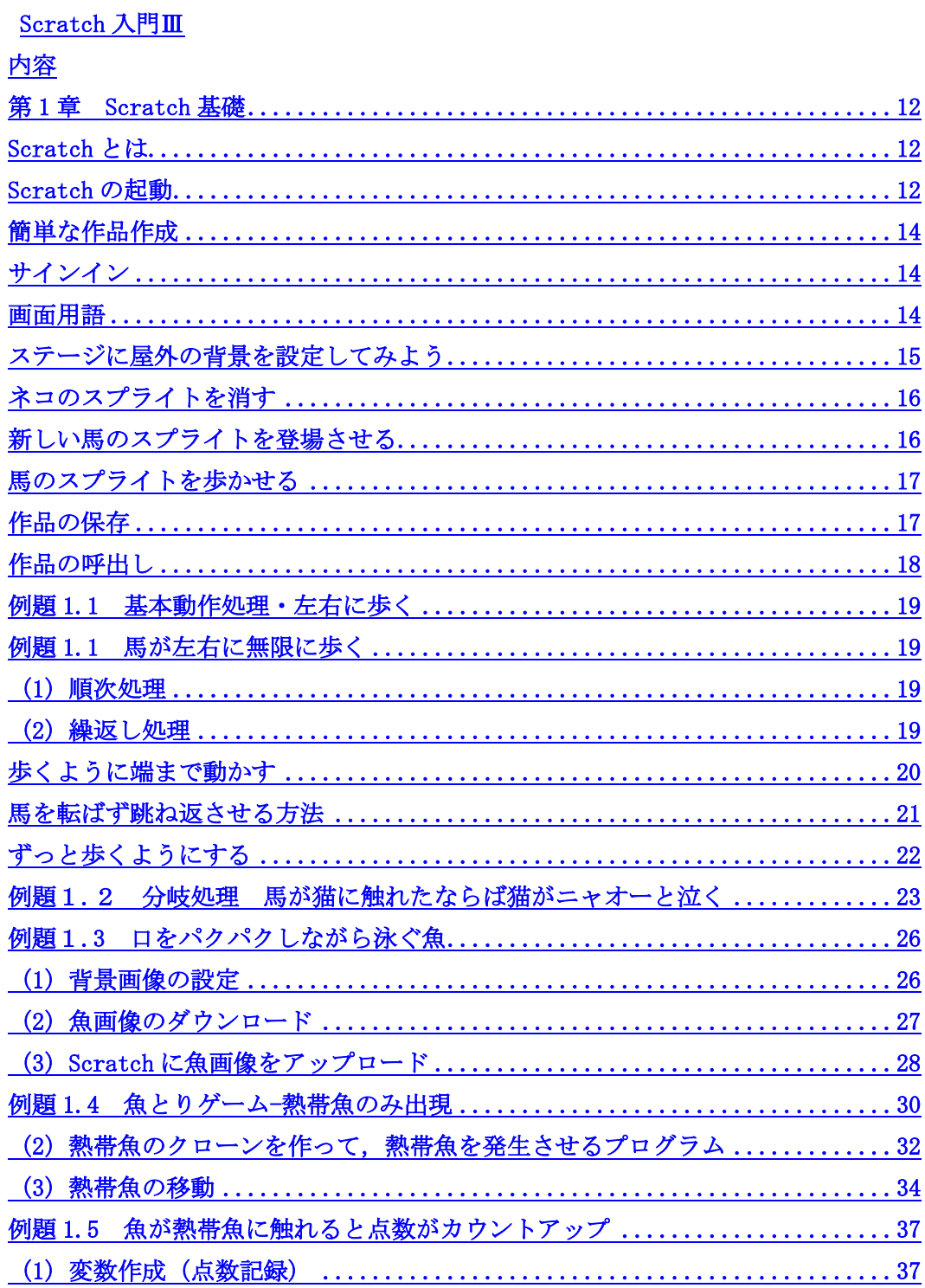

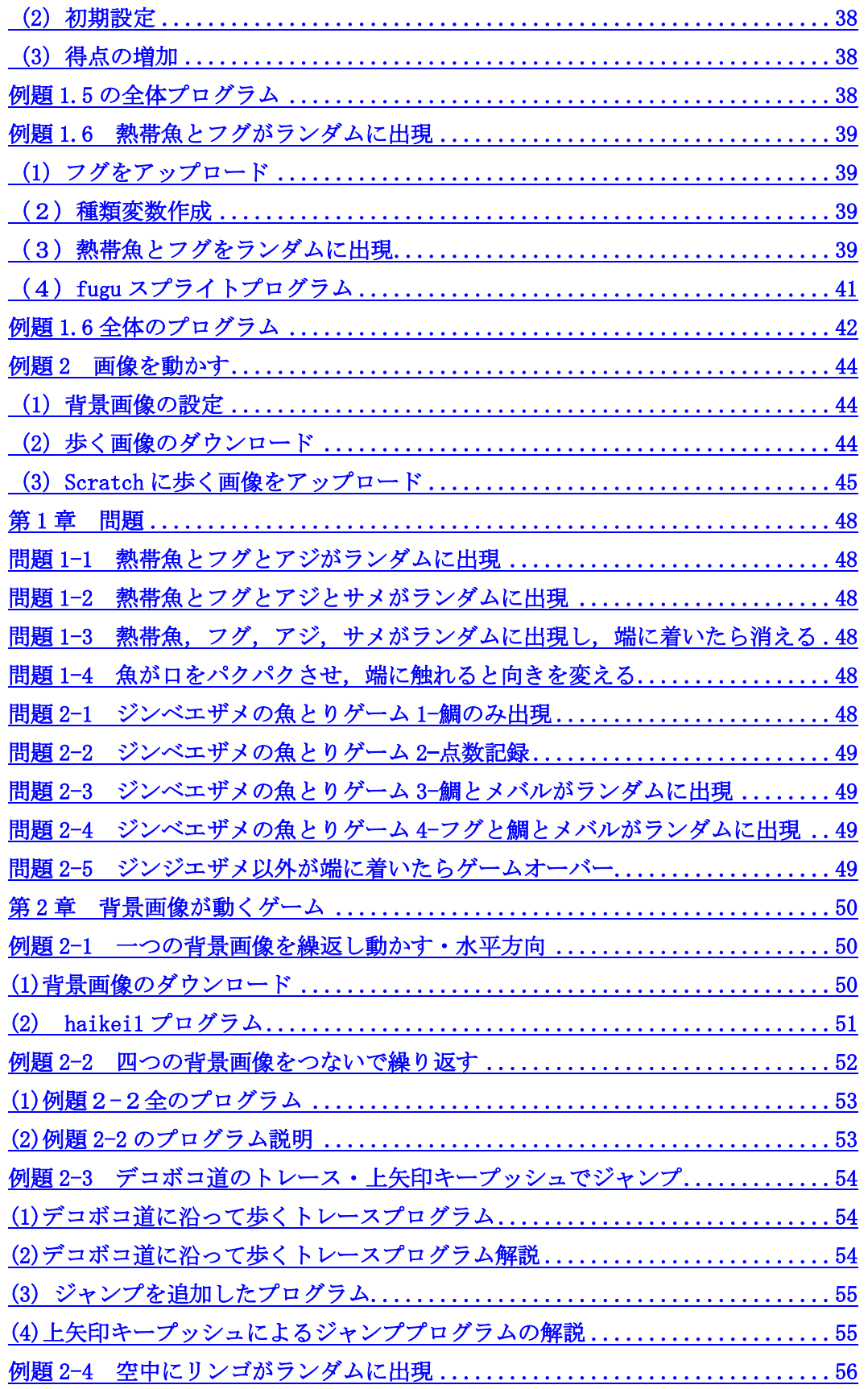

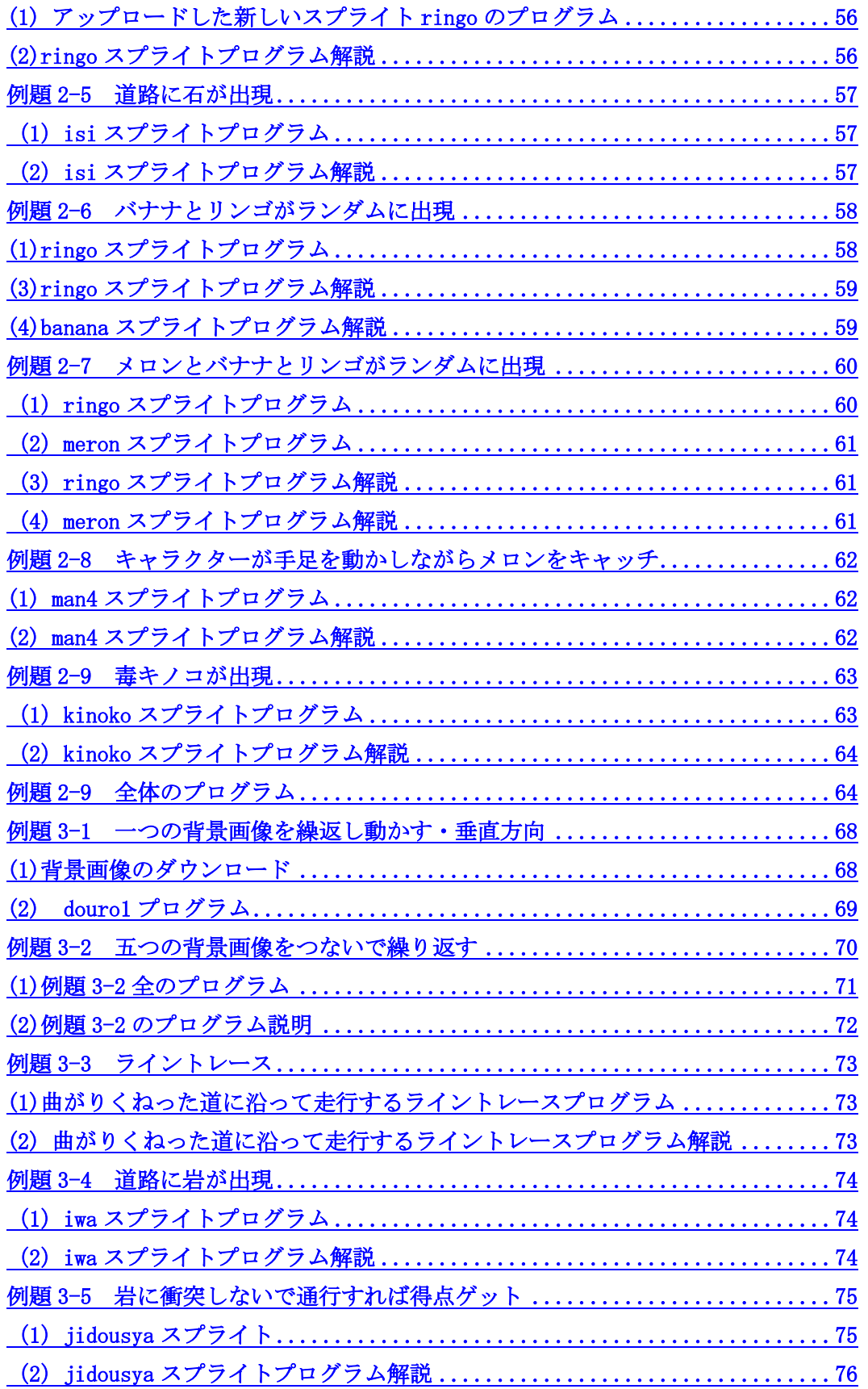

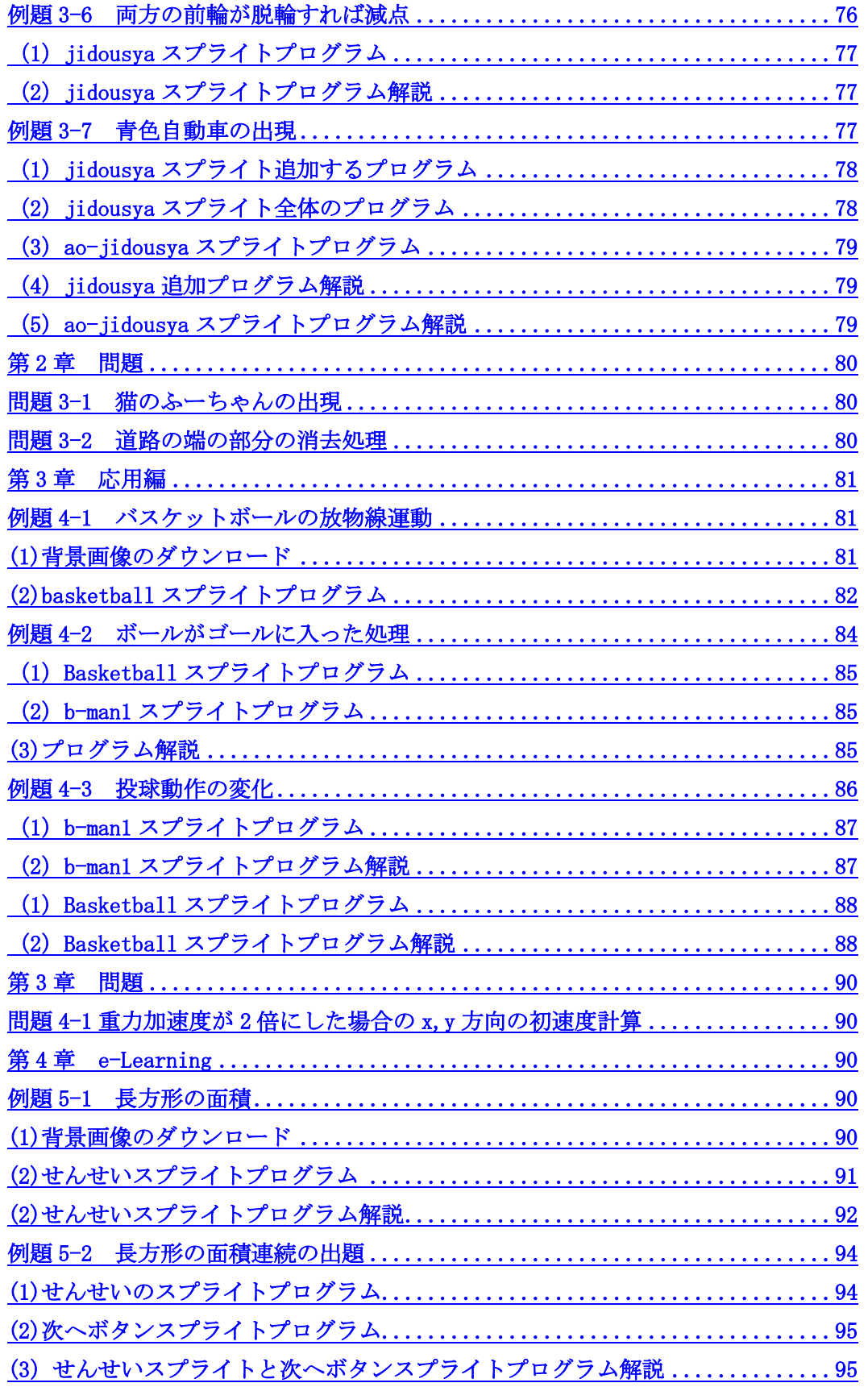

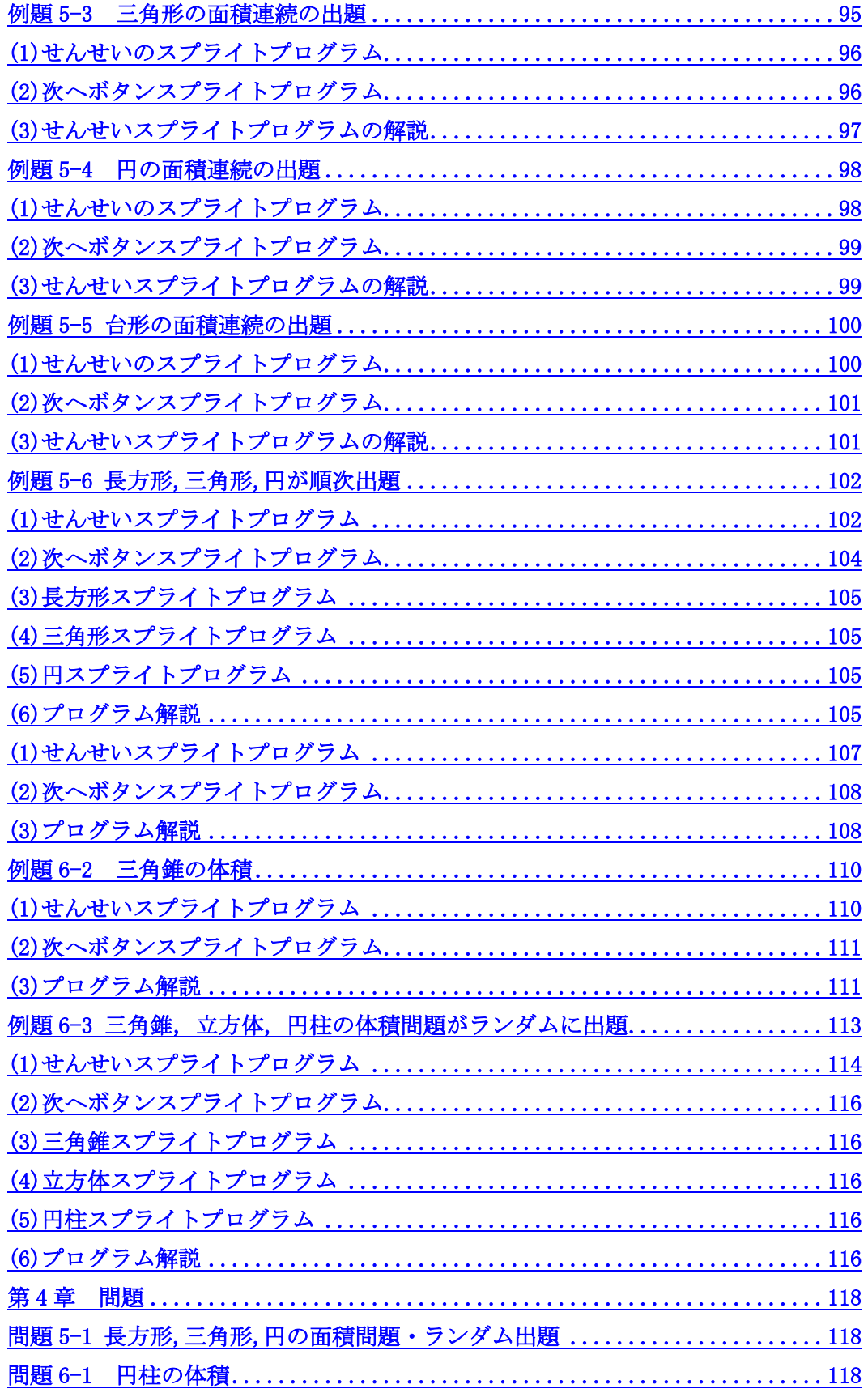

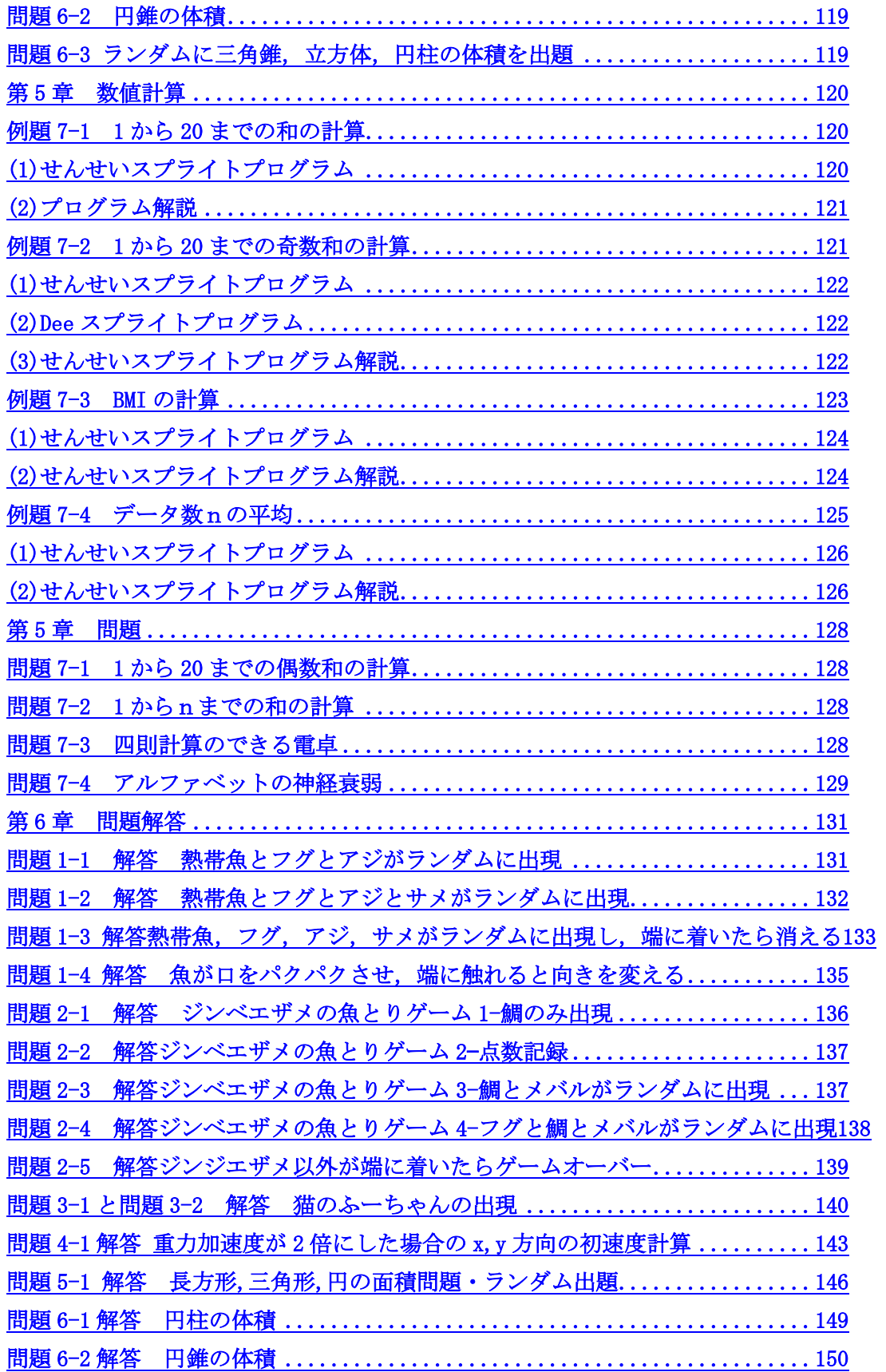

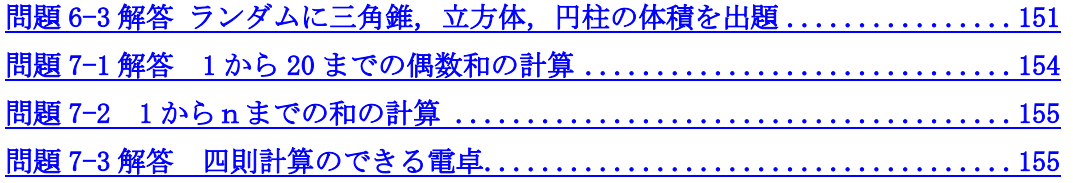